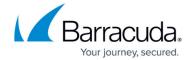

## **Inbound Email Precedence**

https://campus.barracuda.com/doc/51187924/

## **Table 1. Inbound Email Precedence**

The described behaviors and settings are allowed, blocked, or quarantined in the following order of precedence.

| Behavior/Setting                                                    | Action      | Reason                                                                                     |
|---------------------------------------------------------------------|-------------|--------------------------------------------------------------------------------------------|
| Antivirus scan is set to block                                      | Blocked     | Antivirus                                                                                  |
| Advanced Thread Protection (ATP) is set to block                    | Blocked     | Advanced Threat<br>Protection                                                              |
| Sender policy is set to exempt                                      | Allowed     | Sender Policies                                                                            |
| User policy is set to exempt                                        | Allowed     | Recipient Policies                                                                         |
| Default scan policy is set to exempt for all users                  | Allowed     | Recipient Policies                                                                         |
| Message content filter is set to allow for senders                  | Allowed     | From Address                                                                               |
| The "From" address that uses your domain is set to block            | Blocked     | Sender Spoof Protection                                                                    |
| Message content filter is set to allow                              | Allowed     | Message content filters:<br>Recipient<br>Subject Content<br>Header Content<br>Body Content |
| IP policy for valid first non-trusted forwarder is set to exempt    | Allowed     | IP Address Policies                                                                        |
| IP policy for valid first non-trusted forwarder is set to block     | Blocked     | IP Address Policies                                                                        |
| Sender policy is set to block                                       | Blocked     | Sender Policies                                                                            |
| Sender policy is set to quarantine                                  | Quarantined | Sender Policies                                                                            |
| Attachment policy is set to block                                   | Blocked     | Attachment Filter                                                                          |
| Attachment policy is set to quarantine                              | Quarantined | Attachment Filter                                                                          |
| Password-protected Microsoft Office attachment is set to block      | Blocked     | Office Protected                                                                           |
| Password-protected Microsoft Office attachment is set to quarantine | Quarantined | Office Protected                                                                           |
| Message is set to block based on the selected character class       | Blocked     | Language Policies                                                                          |
| Message is set to quarantine based on the selected character class  | Quarantined | Language Policies                                                                          |

Inbound Email Precedence 1/3

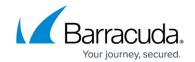

| Message content filter is set to block                                      | Blocked     | Message content filters:<br>Attachment Content<br>Sender<br>Recipient<br>Header Content |
|-----------------------------------------------------------------------------|-------------|-----------------------------------------------------------------------------------------|
|                                                                             |             | Subject Content<br>Body Content                                                         |
| Message content filter is set to quarantine                                 | Quarantined | Header Content<br>Subject Content<br>Body Content                                       |
| Barracuda Reputation Block List is set to block                             | Blocked     | Barracuda Reputation                                                                    |
| Barracuda Reputation Block List is set to quarantine                        | Quarantined | Barracuda Reputation                                                                    |
| Custom RBLs is set to block                                                 | Blocked     | Realtime Block List                                                                     |
| Barracuda real-time system (BRTS) is set to block                           | Blocked     | Barracuda Real-Time<br>System (BRTS)                                                    |
| Barracuda real-time system (BRTS) is set to quarantine                      | Quarantined | Barracuda Real-Time<br>System (BRTS)                                                    |
| Domain Based Message Authentication (DMARC) inspection is set to block      | Blocked     | DMARC                                                                                   |
| Domain Based Message Authentication (DMARC) inspection is set to quarantine | Quarantined | DMARC                                                                                   |
| DomainKeys Identified Mail (DKIM) inspection is set to block                | Blocked     | DKIM                                                                                    |
| DomainKeys Identified Mail (DKIM) inspection is set to quarantine           | Quarantined | DKIM                                                                                    |
| Sender Policy Framework (SPF) check is set to block                         | Blocked     | Sender Policy Framework (SPF)                                                           |
| Sender Policy Framework (SPF) check is set to quarantine                    | Quarantined | Sender Policy Framework<br>(SPF)                                                        |
| Barracuda Anti-Fraud Intelligence (BAFi) score check is set to block        | Blocked     | Anti-Fraud                                                                              |
| Barracuda Anti-Fraud Intelligence (BAFi) score check is set to quarantine   | Quarantined | Anti-Fraud                                                                              |
| Cloudscan scoring is set to block                                           | Blocked     | Score                                                                                   |
| Cloudscan scoring is set to quarantine                                      | Quarantined | Score                                                                                   |
| Bulk Email is set to block                                                  | Blocked     | Bulk Email                                                                              |
| Bulk Email is set to quarantine                                             | Quarantined | Bulk Email                                                                              |
| Multi-level intent analysis check is set to block                           | Blocked     | Intent Analysis                                                                         |
| Multi-level intent analysis check is set to quarantine                      | Quarantined | Intent Analysis                                                                         |

Inbound Email Precedence 2/3

## Barracuda Essentials

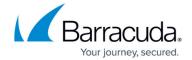

© Barracuda Networks Inc., 2024 The information contained within this document is confidential and proprietary to Barracuda Networks Inc. No portion of this document may be copied, distributed, publicized or used for other than internal documentary purposes without the written consent of an official representative of Barracuda Networks Inc. All specifications are subject to change without notice. Barracuda Networks Inc. assumes no responsibility for any inaccuracies in this document. Barracuda Networks Inc. reserves the right to change, modify, transfer, or otherwise revise this publication without notice.

Inbound Email Precedence 3/3